## U S B

## **NT-USB7SV**

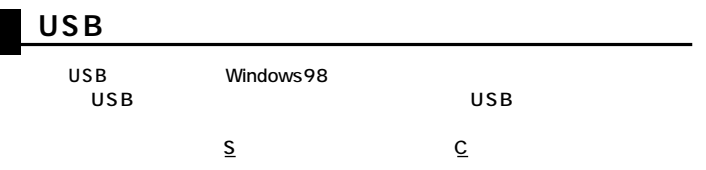

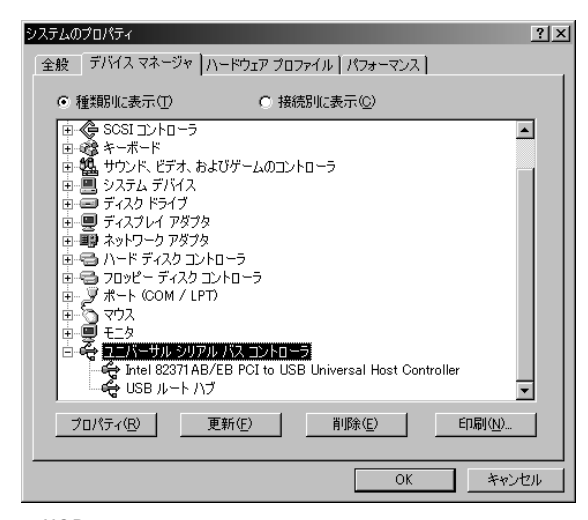

USB<sup> $\overline{a}$ </sup>  $\mathsf{USB}$ 

BIOS BIOS BIOS  $\mathbf{U}$ SB  $\mathbf{U}$ 

## **USBモバイルテンの接続�**

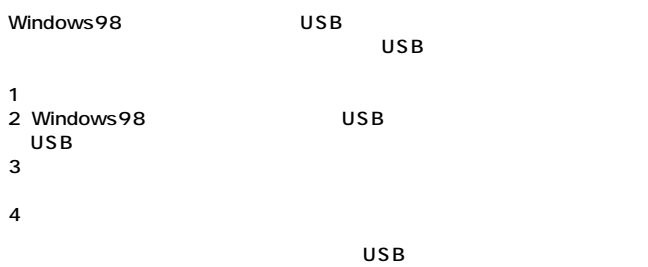

サンワサプライ株式会社